To be used properly, this template must be opened in a vector based graphic program like Adobe Illustrator.

10'x10' Canopy Tent with 1 Full Wall (30% Scale) CPT-3002T1KD CPT-3002T1KDOS

- Keep all artwork away from the edge (reflected by the red dotted line) of the template
- **Use ONLY Pantone Solid Coated colors**
- **Convert all text to outlines**

Notes:

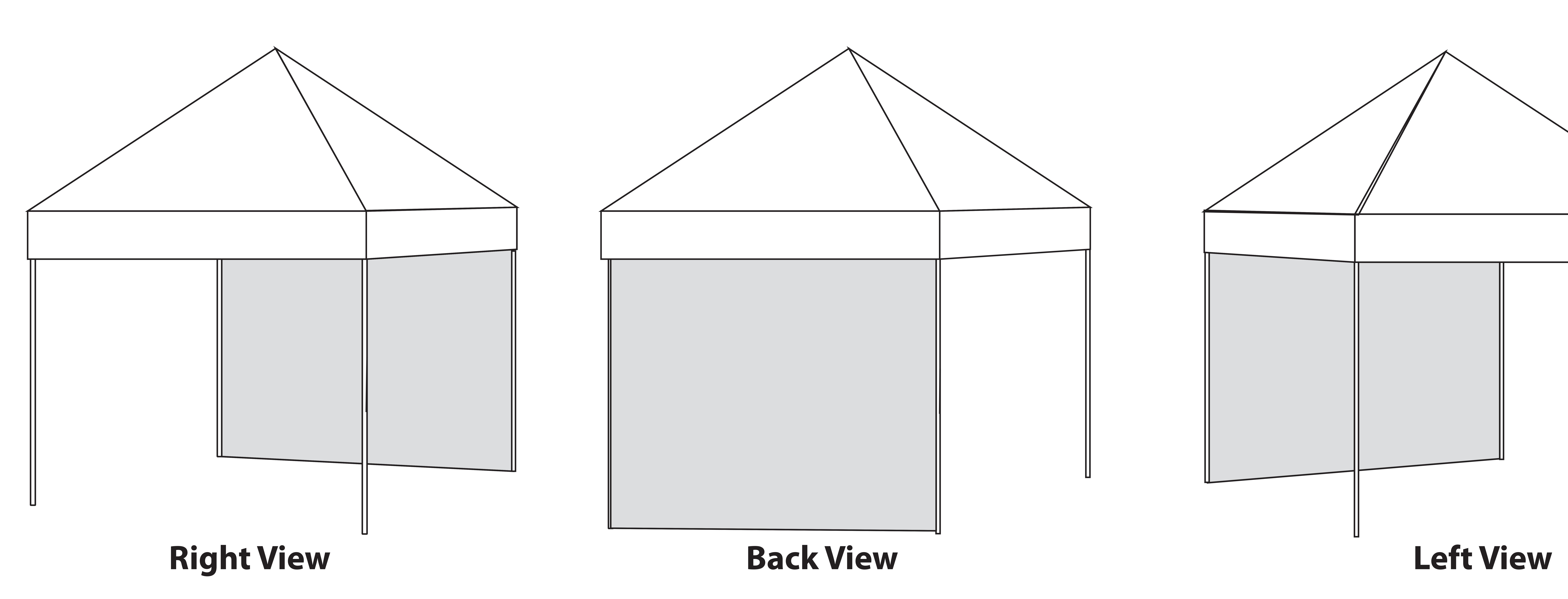

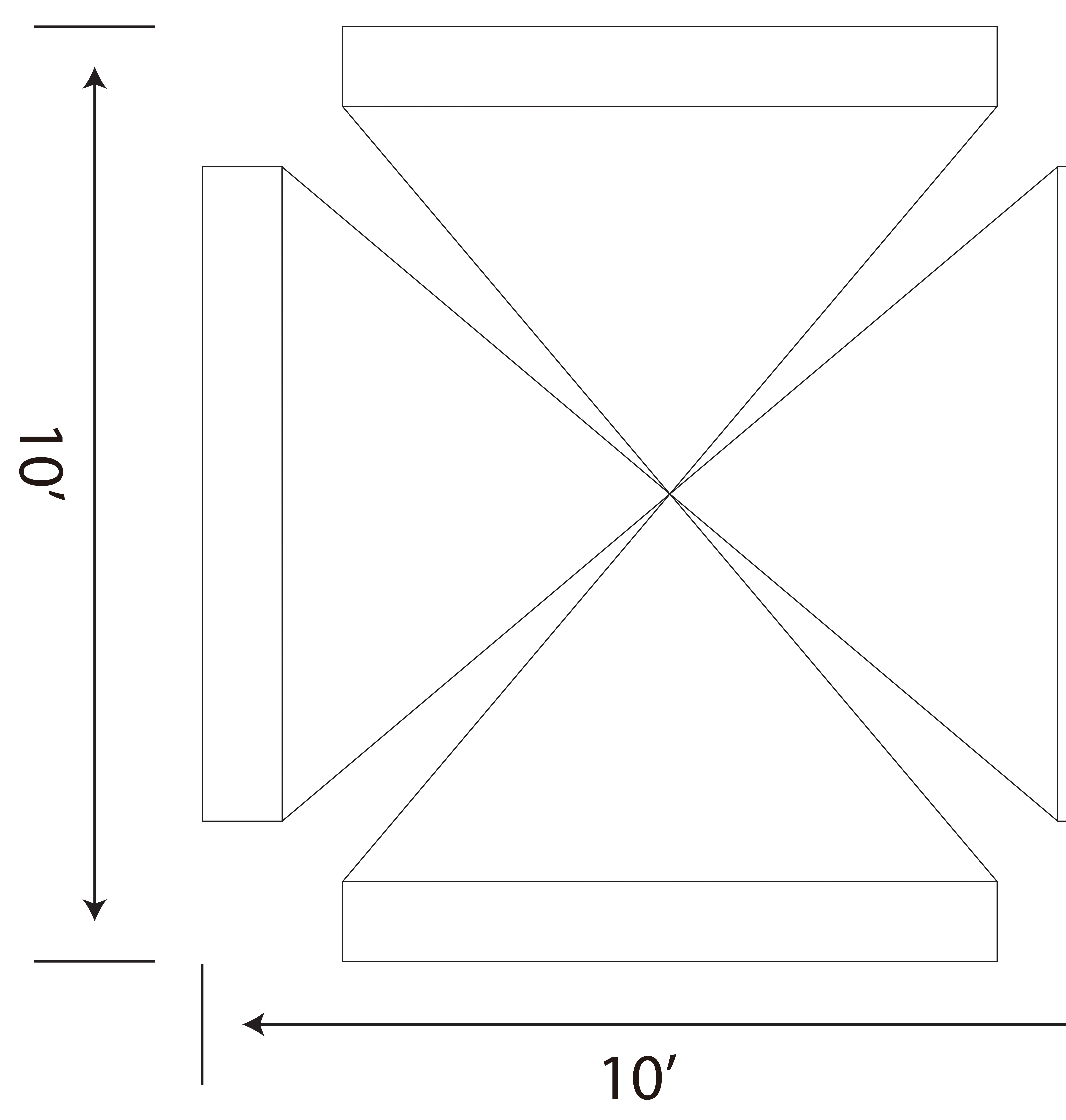

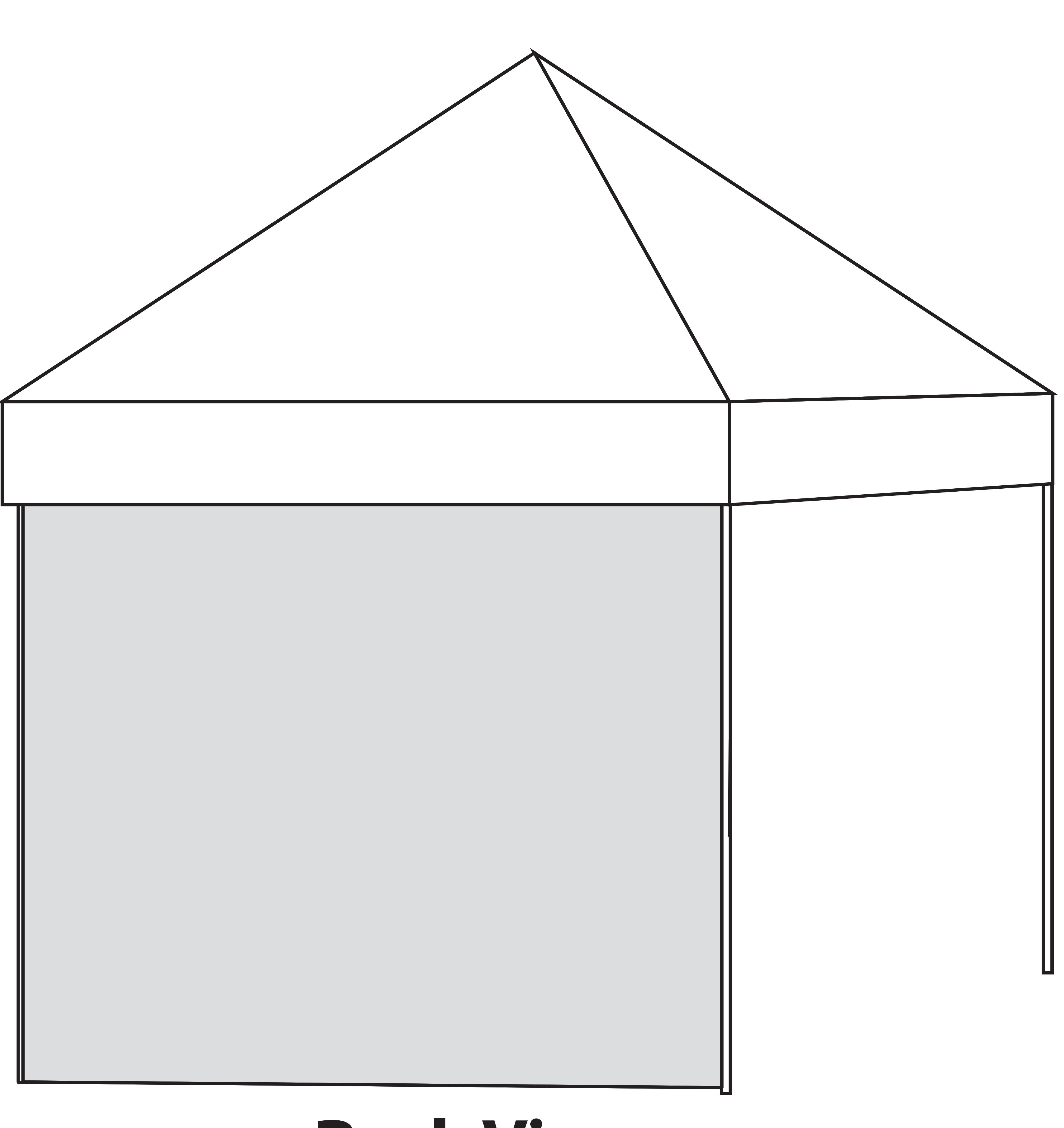

# CANOPY TOP

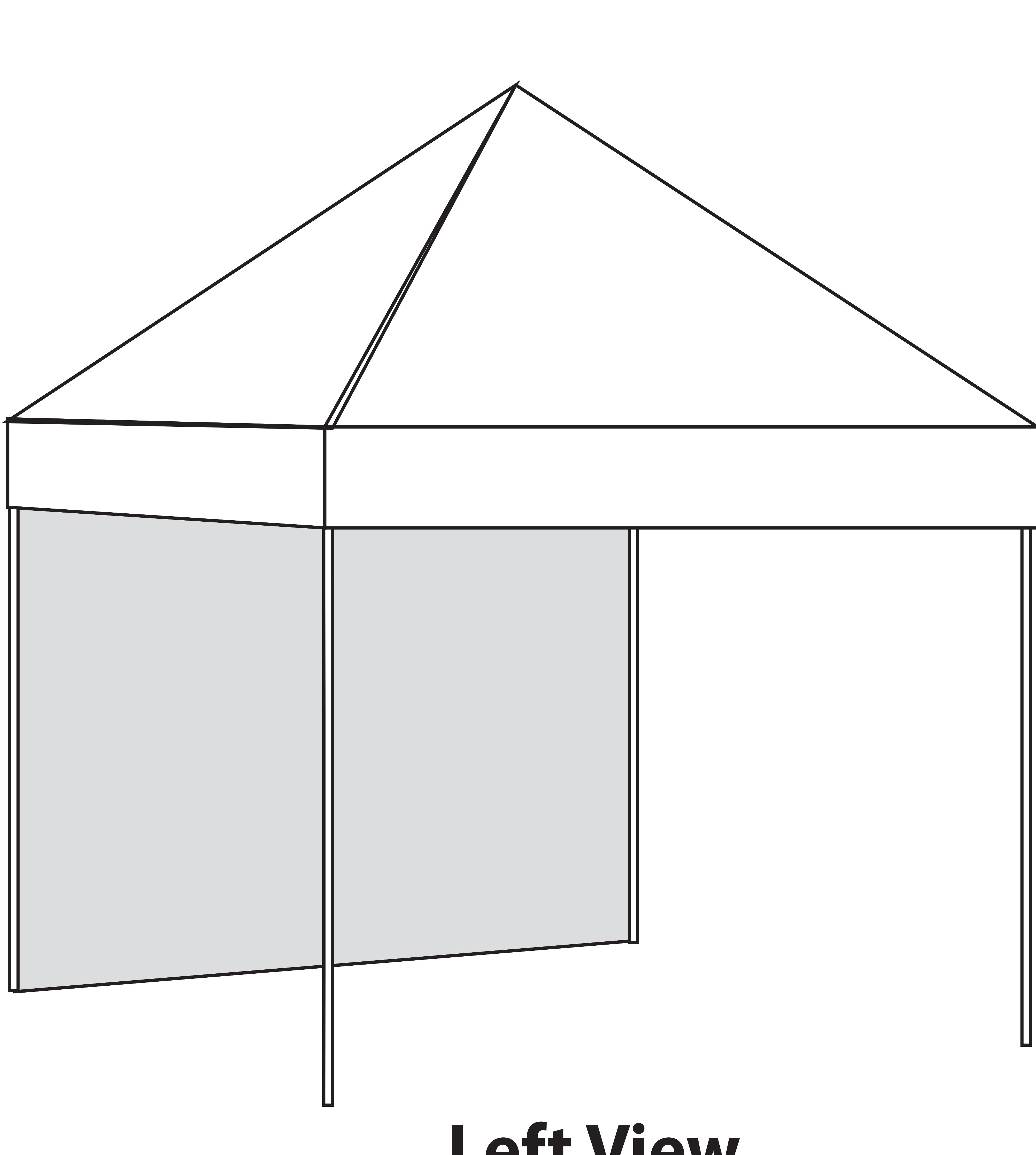

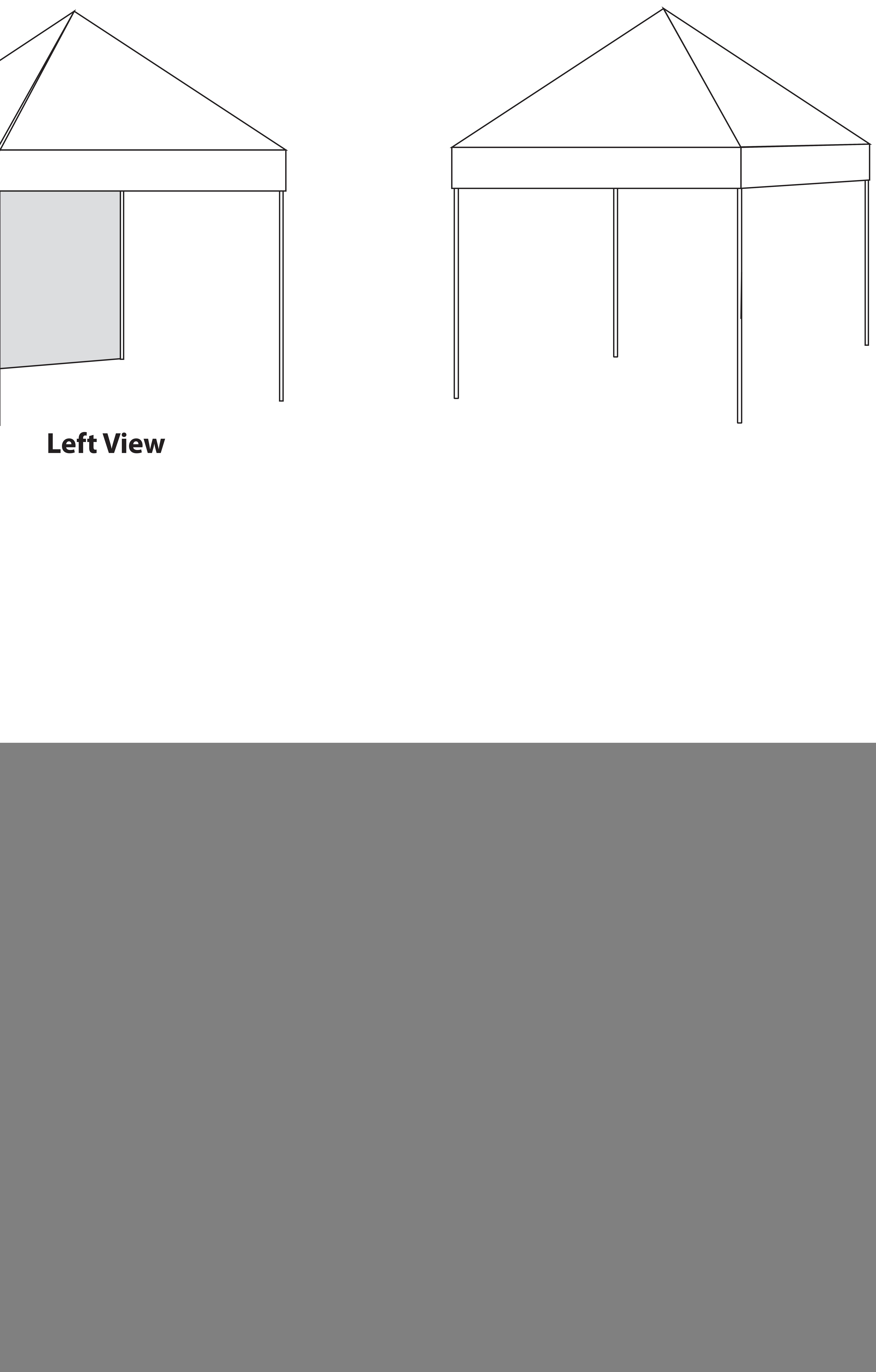

![](_page_0_Figure_16.jpeg)

# Seam line

82.5"

- Keep all artwork away from the edge (reflected by the red dotted line) of the template - Please use caution when artwork is close to seam lines (reflected by the green dotted line)

![](_page_1_Picture_6.jpeg)

To be used properly, this template must be opened in a vector based graphic program like Adobe Illustrator.

10'x10' Canopy Tent with 1 Full Wall (70% Scale) CPT-3002T1KD CPT-3002T1KDOS

Notes:

- 
- 
- **Use ONLY Pantone Solid Coated colors** - **Convert all text to outlines**

Imprint Area (13"h x 113"w)

Imprint Area (66.5"h x 112"w)

![](_page_2_Picture_6.jpeg)

To be used properly, this template must be opened in a vector based graphic program like Adobe Illustrator.

10'x10' Canopy Tent with 1 Full Wall (70% Scale) CPT-3002T1KD CPT-3002T1KDOS

Notes:

- 
- 
- **Use ONLY Pantone Solid Coated colors** - **Convert all text to outlines**

![](_page_2_Picture_13.jpeg)

![](_page_2_Figure_14.jpeg)

![](_page_2_Figure_7.jpeg)

- Keep all artwork away from the edge (reflected by the red dotted line) of the template - Please use caution when artwork is close to seam lines (reflected by the green dotted line)

![](_page_3_Picture_5.jpeg)

To be used properly, this template must be opened in a vector based graphic program like Adobe Illustrator.

10'x10' Canopy Tent with 1 Full Wall (70% Scale) CPT-3002T1KD CPT-3002T1KDOS

Notes:

- **Use ONLY Pantone Solid Coated colors**
- **Convert all text to outlines**

![](_page_3_Figure_13.jpeg)

![](_page_3_Figure_6.jpeg)

- Keep all artwork away from the edge (reflected by the red dotted line) of the template - Please use caution when artwork is close to seam lines (reflected by the green dotted line)

 $15"$